### федеральное государственное бюджетное образовательное учреждение высшего образования **«САНКТ-ПЕТЕРБУРГСКИЙ ГОСУДАРСТВЕННЫЙ УНИВЕРСИТЕТ ПРОМЫШЛЕННЫХ ТЕХНОЛОГИЙ И ДИЗАЙНА»**

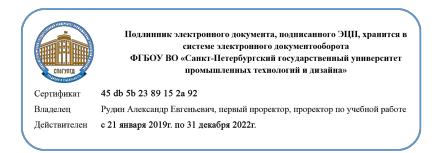

УТВЕРЖДАЮ Первый проректор, проректор по учебной работе

\_\_\_\_\_\_\_\_\_\_\_\_\_\_\_\_\_ А.Е. Рудин

«30» июня 2020 г.

# **РАБОЧАЯ ПРОГРАММА ДИСЦИПЛИНЫ**

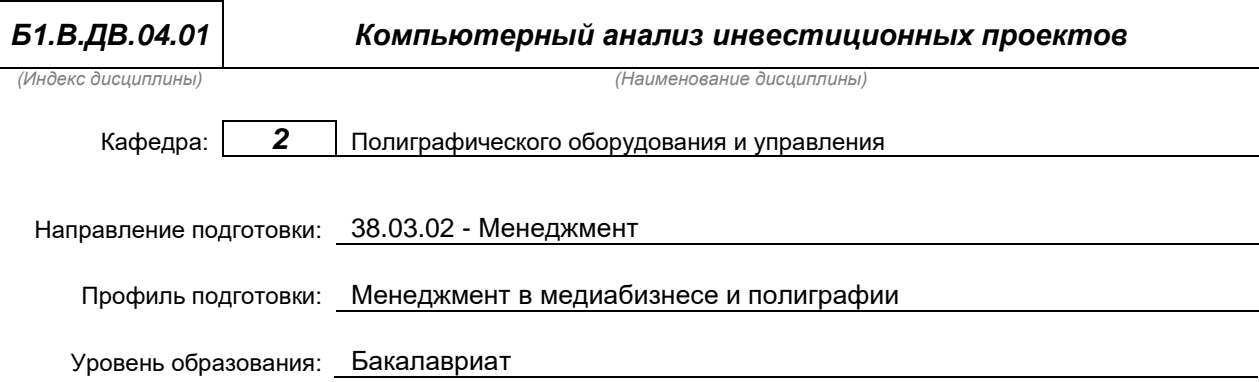

### **План учебного процесса**

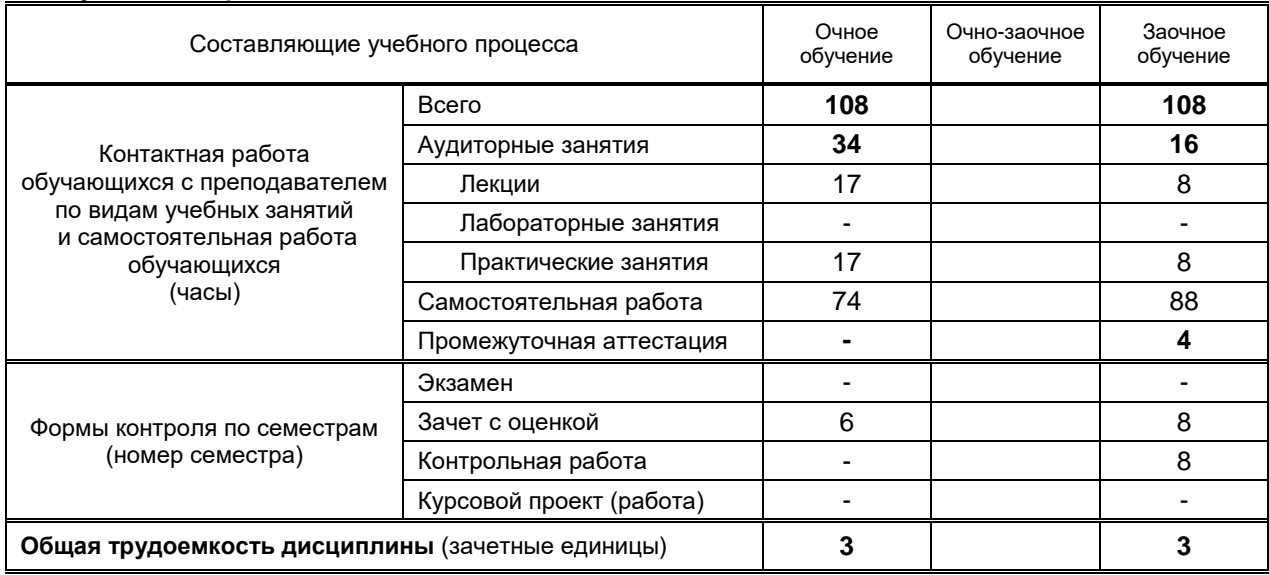

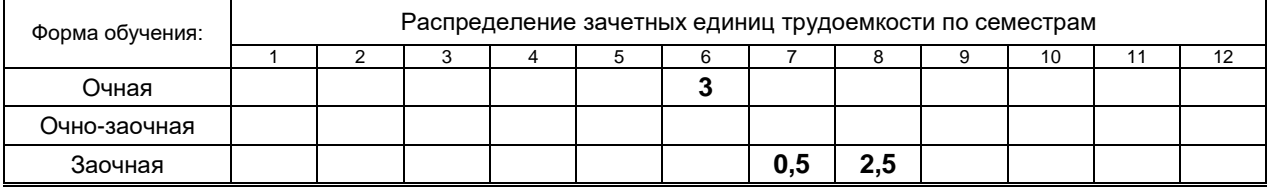

Рабочая программа составлена в соответствии с федеральным государственным образовательным стандартом высшего образования по соответствующему направлению подготовки и на основании учебного плана № 1/1/794, 1/3/795

### 1. ВВЕДЕНИЕ К РАБОЧЕЙ ПРОГРАММЕ ДИСЦИПЛИНЫ

### 1.1. Место преподаваемой дисциплины в структуре образовательной программы

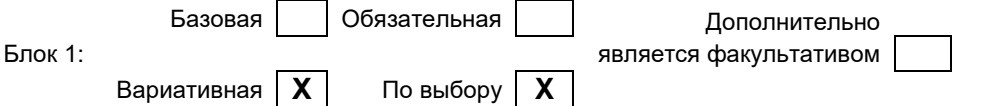

### 1.2. Цель дисциплины

Сформировать компетенции обучающегося в области методов количественного обоснования финансовых решений: информационных технологий финансового моделирования деятельности предприятия; разработки и анализа инвестиционных проектов на основе применения аналитических систем.

### 1.3. Задачи дисциплины

- Изучить принципы стратегического управления предприятием;
- Рассмотреть элементы и методы управленческого учета и финансового планирования;
- Отработать на практике навыки финансового моделирования, разработки и анализа  $\bullet$ инвестиционных проектов с использованием автоматизированных аналитических систем:
- Проанализировать аспекты управления деятельностью предприятия;
- Определить принципы и методы разработки бизнес-планов;
- Провести сравнительный анализ существующих компьютерных аналитических систем;
- Изучить технологию построения финансовой модели предприятия для бизнес-плана и разработки финансового плана проекта; выбор схемы и источников финансирования;
- Провести анализ результатов с помощью аналитической системы «Project Expert».

### 1.4. Перечень планируемых результатов обучения по дисциплине, соотнесенных с планируемыми результатами освоения образовательной программы

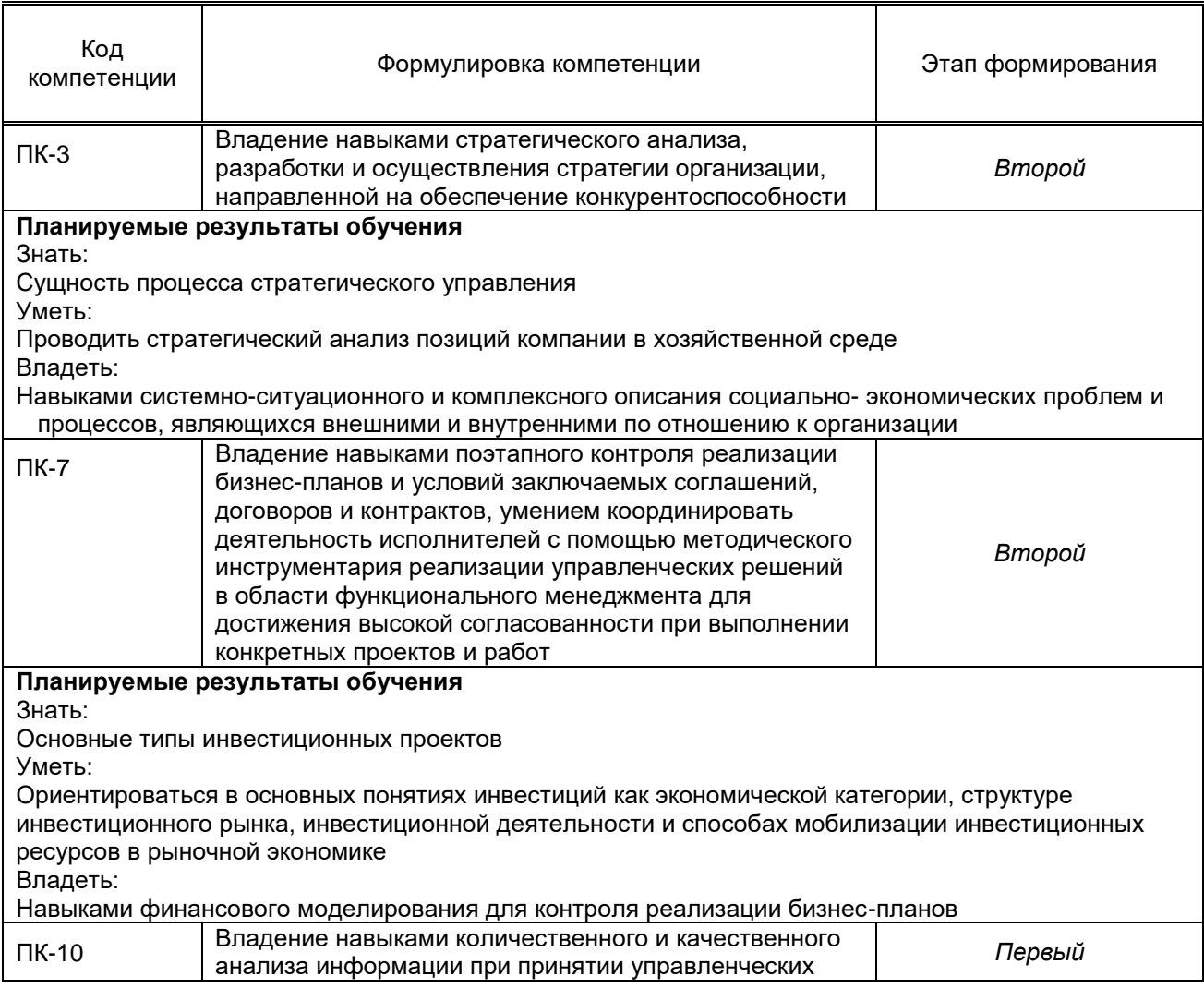

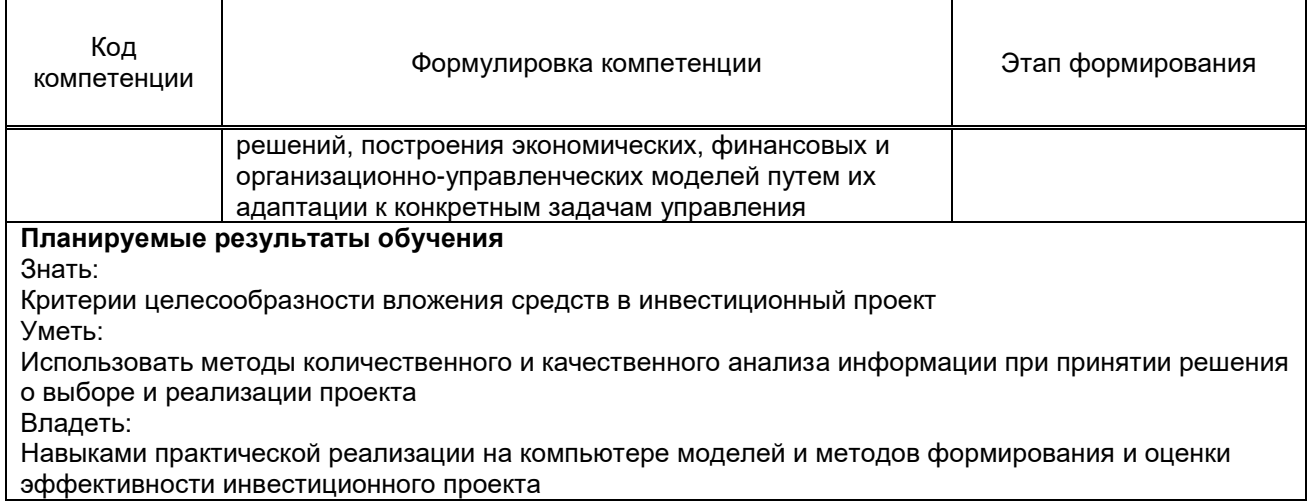

### 1.5. Дисциплины (практики) образовательной программы, в которых было начато формирование компетенций, указанных в п.1.4.

- Маркетинг (ПК-3);  $\bullet$
- Бизнес-планирование (ПК-3, ПК-7);  $\bullet$
- Стратегический менеджмент (ПК-3);  $\bullet$
- Информатика (ПК-10)  $\bullet$
- Финансовый учет, Управленческий учет (ПК-10).

### 2. СОДЕРЖАНИЕ ДИСЦИПЛИНЫ

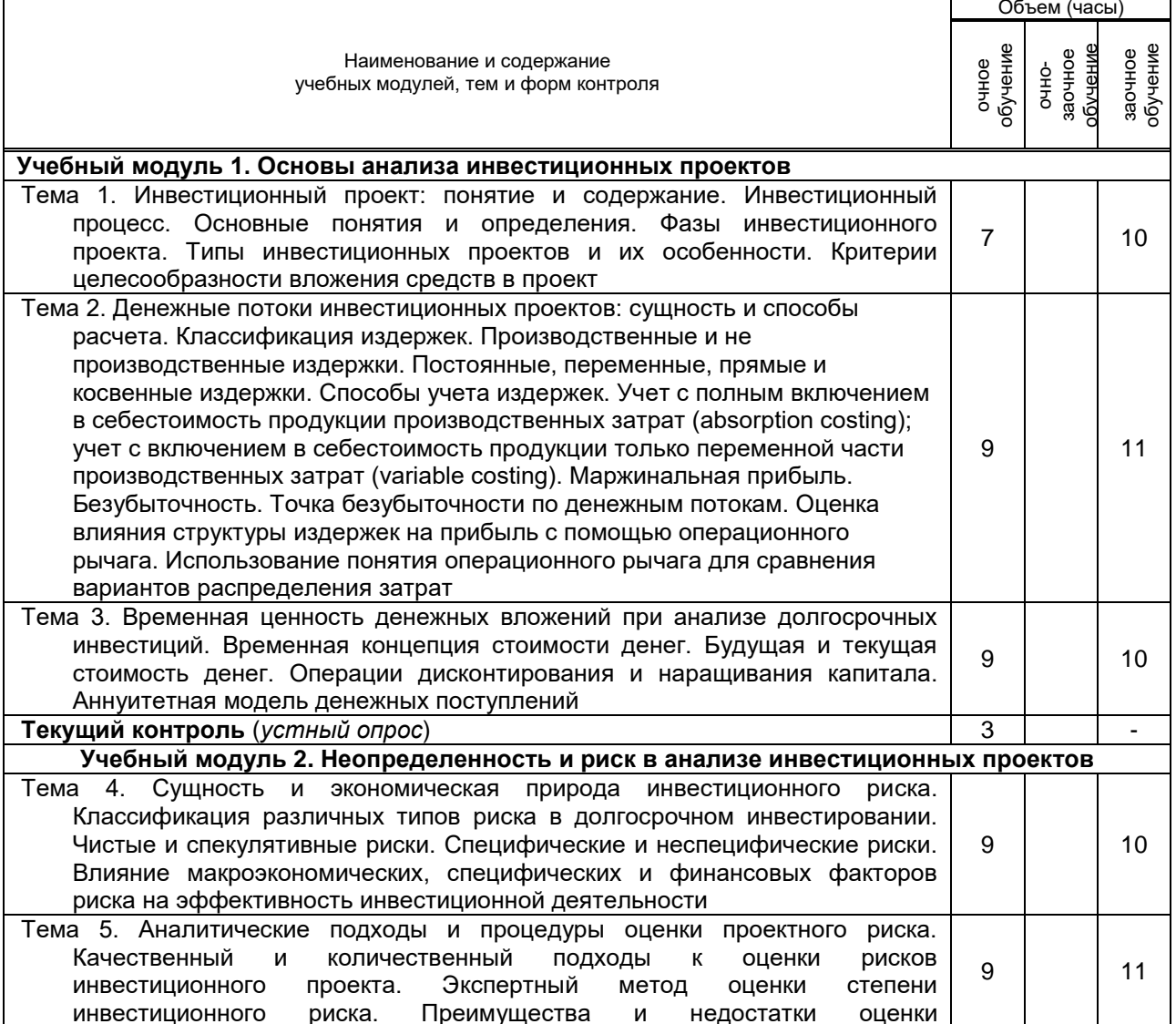

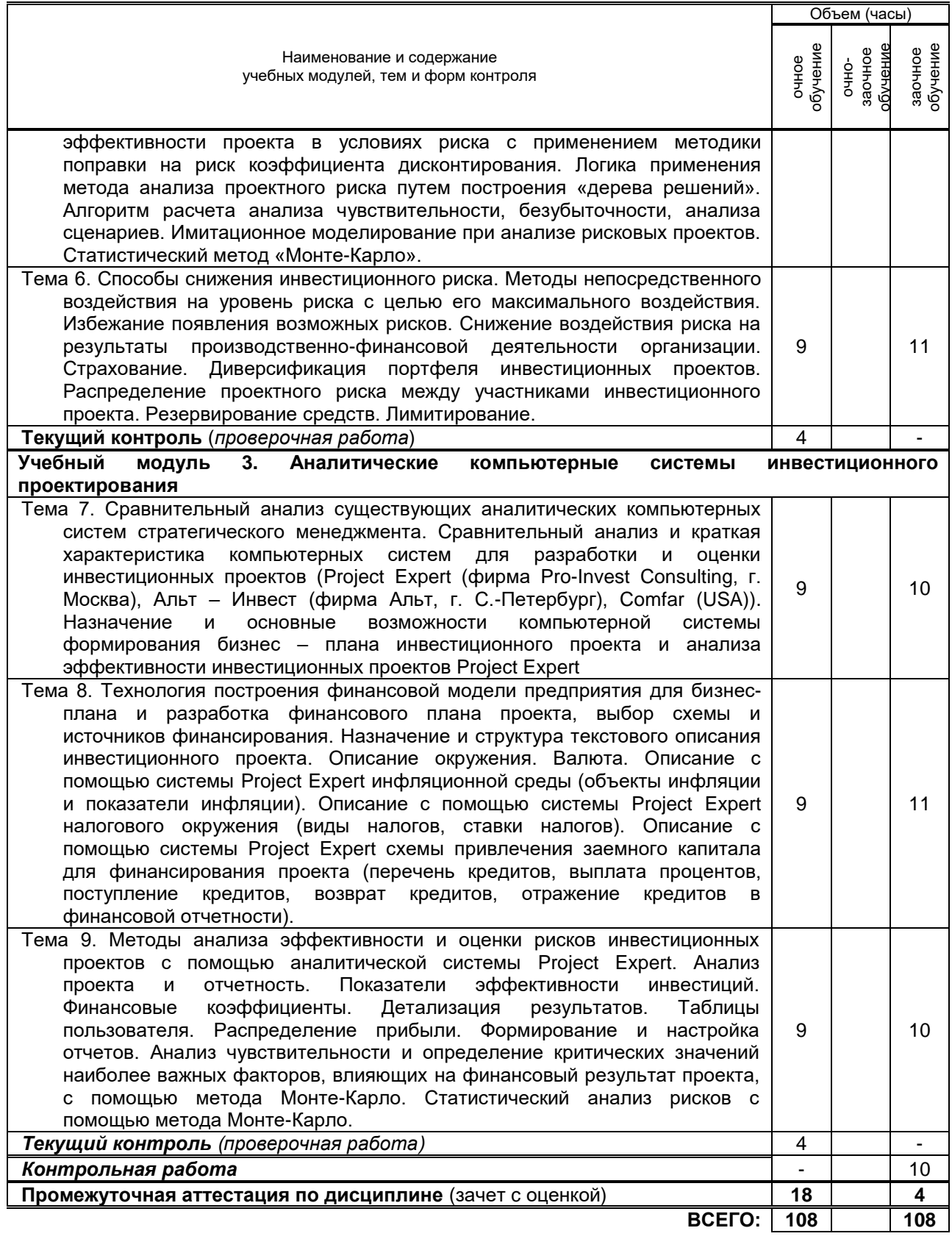

# **3. ТЕМАТИЧЕСКИЙ ПЛАН**

#### **3.1. Лекции** Номера изучаемых тем Очное обучение Очно-заочное обучение Заочное обучение Номер семестра Объем (часы) Номер семестра Объем (часы) Номер семестра Объем (часы) 1 6 2 - - 2 6 2 1 7 2

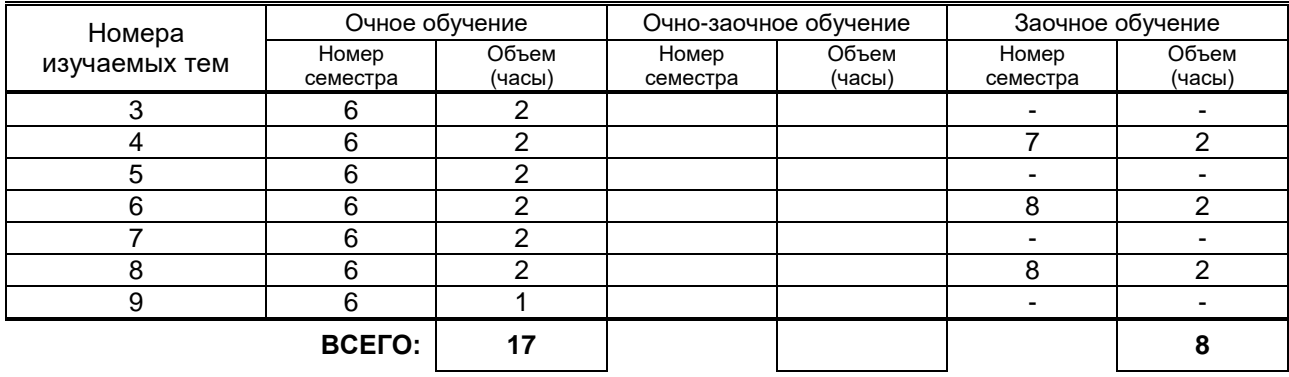

# **3.2. Практические и семинарские занятия**

не предусмотрено

### **3.3. Лабораторные занятия**

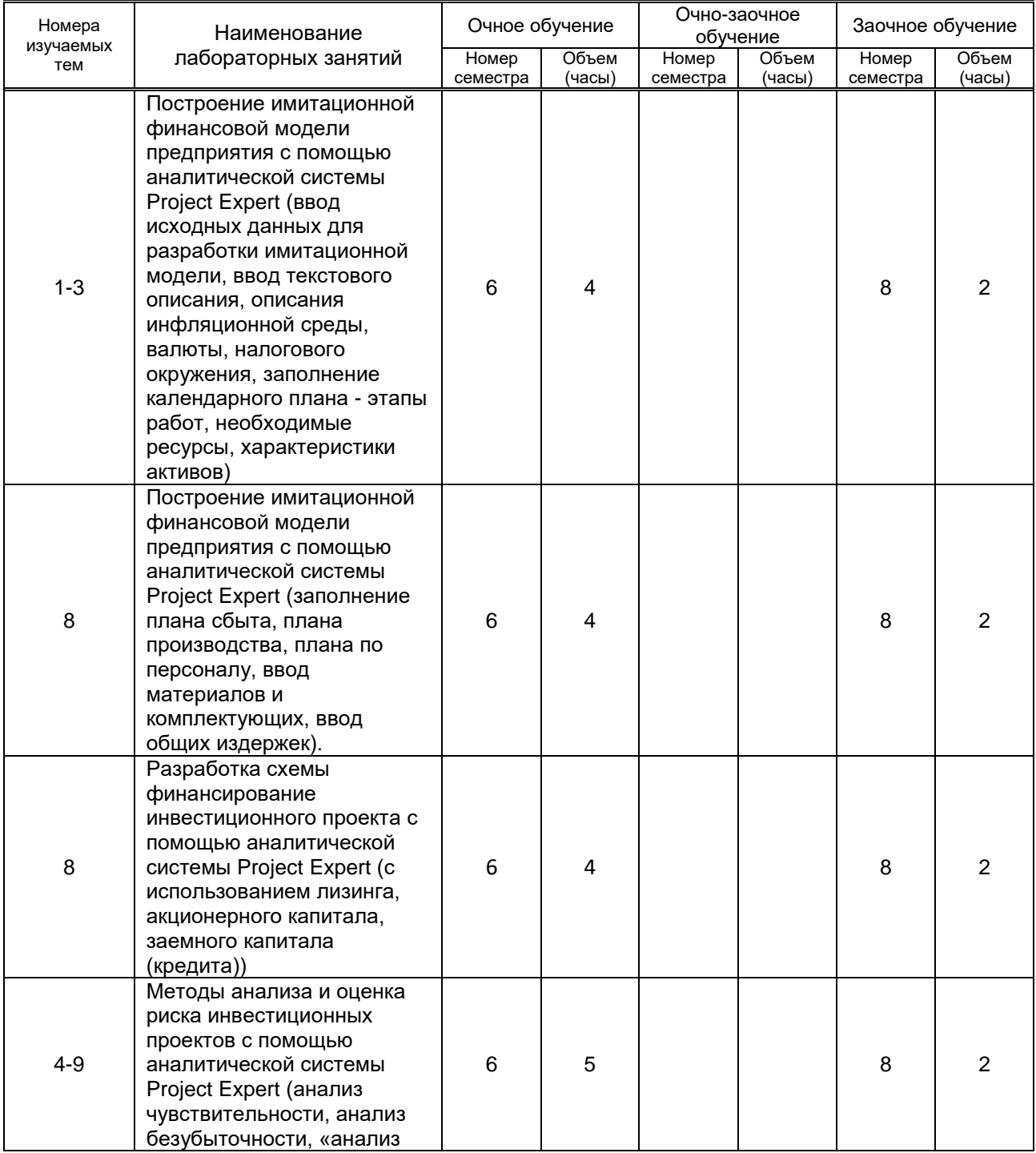

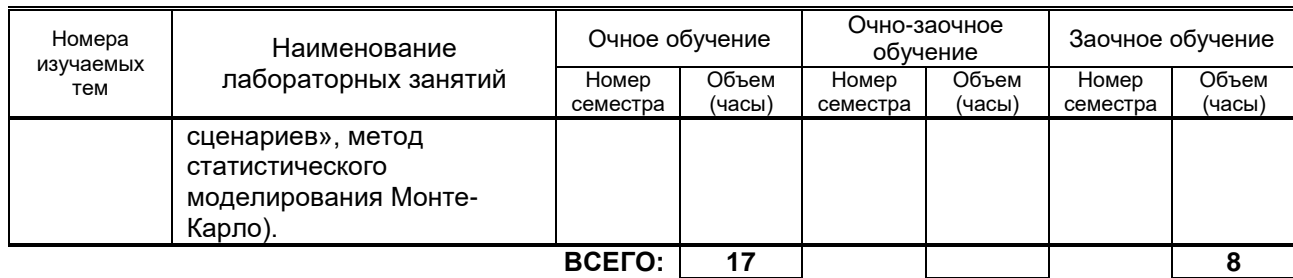

## **4. КУРСОВОЕ ПРОЕКТИРОВАНИЕ**

не предусмотрено

### **5. ТЕКУЩИЙ КОНТРОЛЬ УСПЕВАЕМОСТИ ОБУЧАЮЩЕГОСЯ**

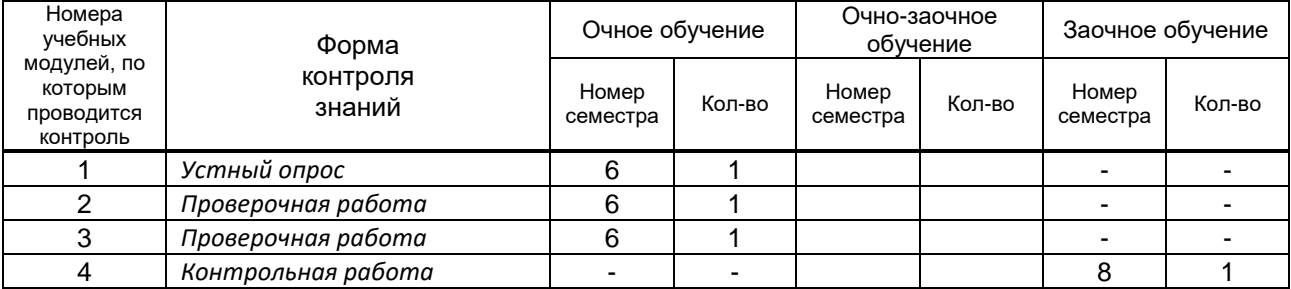

### **6. САМОСТОЯТЕЛЬНАЯ РАБОТА ОБУЧАЮЩЕГОСЯ**

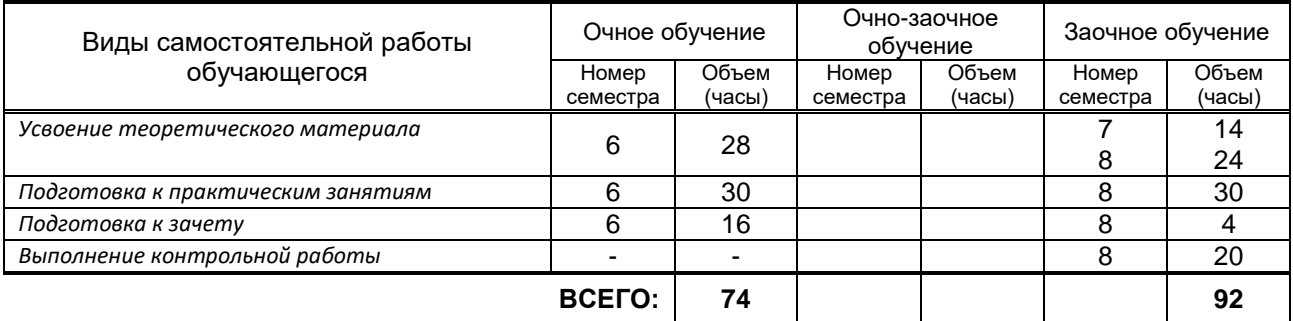

### **7. ОБРАЗОВАТЕЛЬНЫЕ ТЕХНОЛОГИИ**

### **7.1. Характеристика видов и используемых инновационных форм учебных занятий**

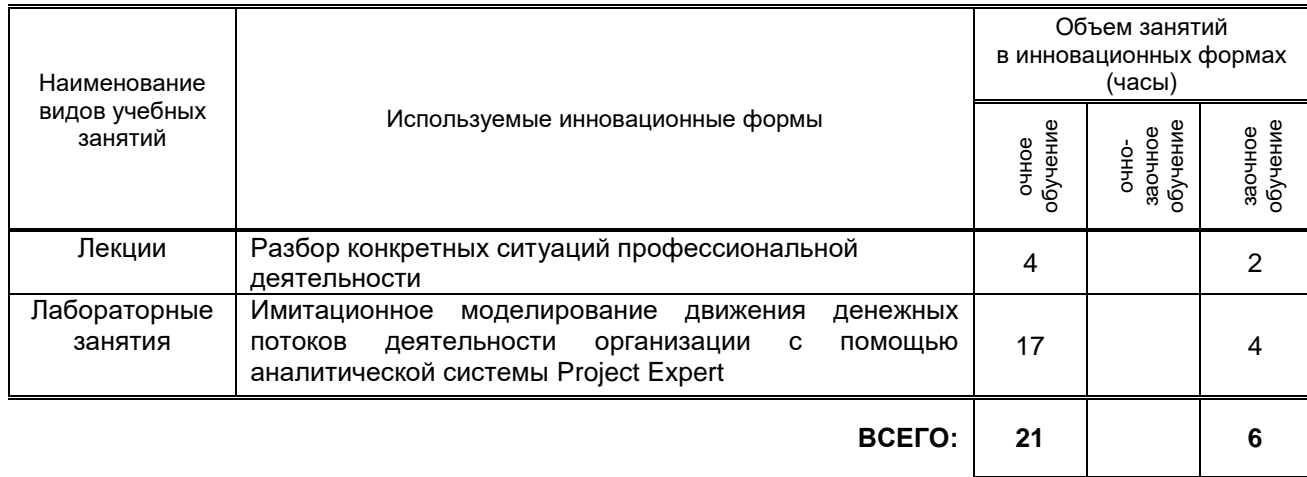

### **7.2. Балльно-рейтинговая система оценивания успеваемости и достижений обучающихся Перечень и параметры оценивания видов деятельности обучающегося**

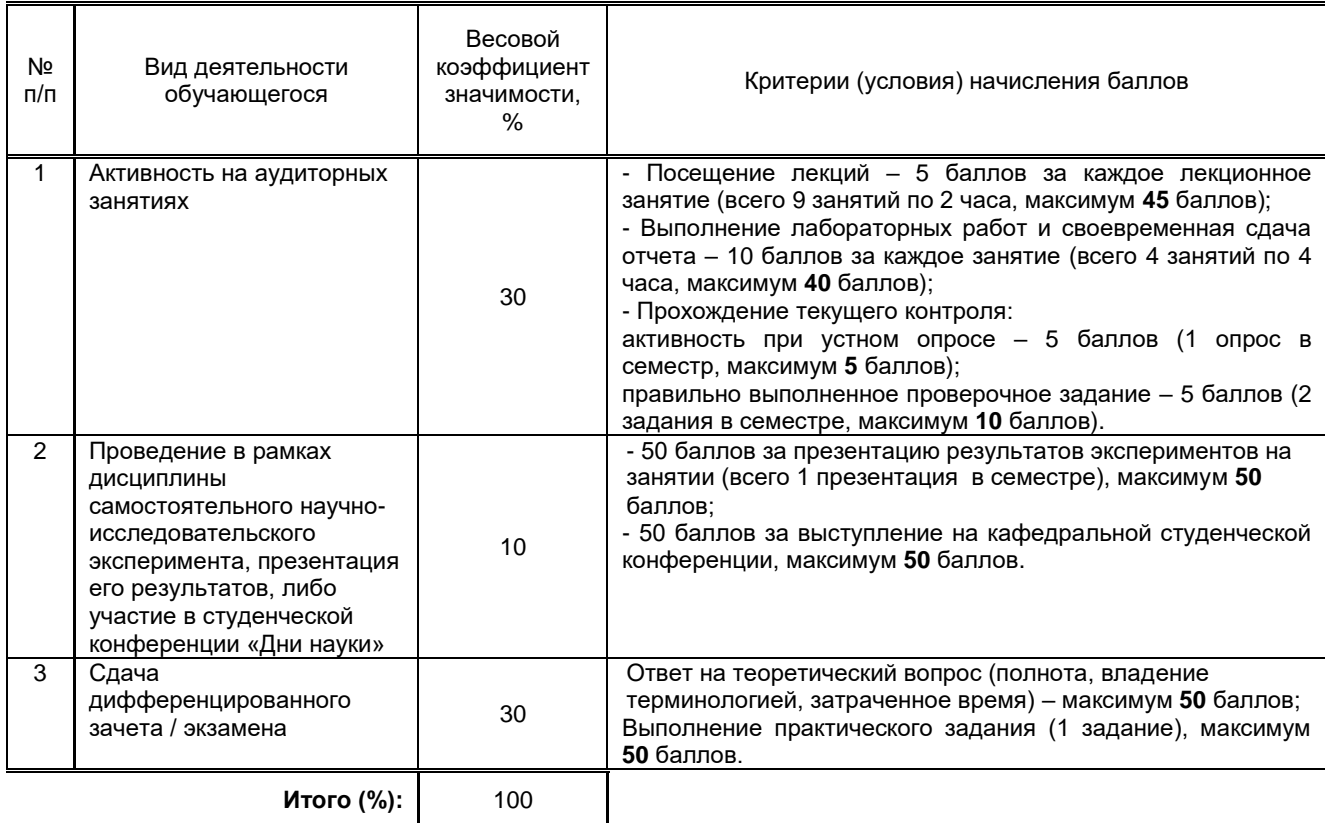

### **Перевод балльной шкалы в традиционную систему оценивания**

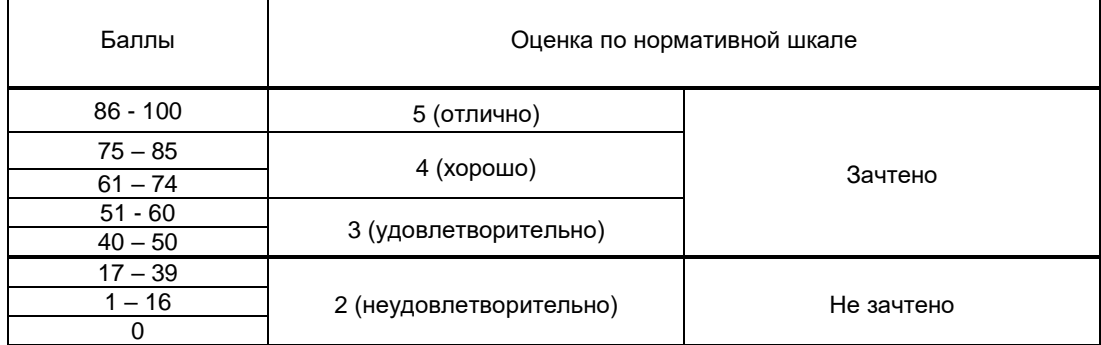

### **8. ОБЕСПЕЧЕНИЕ ДИСЦИПЛИНЫ**

### **8.1. Учебная литература**

а) основная учебная литература

1. Сироткин, С. А. Экономическая оценка инвестиционных проектов : учебник для студентов вузов, обучающихся по специальности «Экономика и управление на предприятиях (по отраслям)» / С. А. Сироткин, Н. Р. Кельчевская. — 3-е изд. — Москва : ЮНИТИ-ДАНА, 2017. — 311 c. — ISBN 978-5-238-01944-4. — Текст : электронный // Электронно-библиотечная система IPR BOOKS : [сайт]. — URL: http://www.iprbookshop.ru/71232.html. — Режим доступа: для авторизир. пользователей

2. Никонова, И. А. Стоимостная оценка в проектном анализе и проектном финансировании : учебник для магистратуры / И. А. Никонова. — Москва : Прометей, 2019. — 374 c. — ISBN 978- 5-907166-04-2. — Текст : электронный // Электронно-библиотечная система IPR BOOKS : [сайт]. — URL: http://www.iprbookshop.ru/94540.html. — Режим доступа: для авторизир. пользователей

3. Турманидзе, Т. У. Анализ и оценка эффективности инвестиций : учебник для студентов вузов, обучающихся по экономическим специальностям / Т. У. Турманидзе. — 2-е изд. — Москва : ЮНИТИ-ДАНА, 2017. — 247 c. — ISBN 978-5-238-02497-4. — Текст : электронный // Электроннобиблиотечная система IPR BOOKS : [сайт]. — URL: http://www.iprbookshop.ru/83043.html. — Режим доступа: для авторизир. пользователей

4. Инвестиционный анализ : учебное пособие / И. С. Межов, Ю. И. Растова, С. Н. Бочаров, С. И. Межов ; под редакцией И. С. Межова, Ю. И. Растовой. — Новосибирск : Новосибирский

государственный технический университет, 2018. — 432 c. — ISBN 978-5-7782-3483-3. — Текст : электронный // Электронно-библиотечная система IPR BOOKS : [сайт]. — URL: http://www.iprbookshop.ru/91717.html. — Режим доступа: для авторизир. пользователей

### б) дополнительная учебная литература

1. Чернов, В. А. Инвестиционный анализ : учебное пособие для студентов вузов, обучающихся по специальностям «Бухгалтерский учет, анализ и аудит», «Финансы и кредит», «Налоги и налогообложение», по специальностям экономики и управления (080100) / В. А. Чернов ; под редакцией М. И. Баканова. — 2-е изд. — Москва : ЮНИТИ-ДАНА, 2017. — 159 c. — ISBN 978-5- 238-01301-5. — Текст : электронный // Электронно-библиотечная система IPR BOOKS : [сайт]. — URL: http://www.iprbookshop.ru/81627.html. — Режим доступа: для авторизир. пользователей 2. Кисова, А. Е. Инвестиции и инвестиционный анализ : практикум / А. Е. Кисова. — Липецк : Липецкий государственный технический университет, ЭБС АСВ, 2018. — 64 c. — ISBN 978-5- 88247-896-3. — Текст : электронный // Электронно-библиотечная система IPR BOOKS : [сайт]. — URL: http://www.iprbookshop.ru/88745.html. — Режим доступа: для авторизир. пользователей 3.Воронцова, Н. В. Построение финансовой модели проекта с использованием «Project Expert» : учебное пособие / Н. В. Воронцова, Е. П. Кияткина. — Самара : Самарский государственный технический университет, ЭБС АСВ, 2017. — 80 c. — ISBN 978-5-9585-0684-2. — Текст : электронный // Электронно-библиотечная система IPR BOOKS : [сайт]. — URL: http://www.iprbookshop.ru/83600.html. — Режим доступа: для авторизир. пользователей 4. Леонов С. А. Бизнес-планирование. Управление конкурентоспособностью продукции предприятия [Электронный ресурс]: учебное пособие / Леонов С. А., Попов Ю. А. — СПб.: СПбГУПТД, 2020.— 86 c.— Режим доступа: http://publish.sutd.ru/tp\_ext\_inf\_publish.php?id=202012, по паролю. 5. Лебедева А.В. Бизнес-планирование [Электронный ресурс]: учебное пособие / Лебедева А.В. — СПб.: ВШТЭ СПбГУПТД, 2018.— 87 c.— Режим доступа: http://publish.sutd.ru/tp\_ext\_inf\_publish.php?id=201913081, по паролю

### **8.2. Перечень учебно-методического обеспечения для самостоятельной работы обучающихся по дисциплине**

1. Анализ инвестиционных проектов. Самостоятельная работа студентов. Практические занятия [Электронный ресурс]: методические указания / Сост. Мелешкина И. М. — СПб.: СПбГУПТД, ВШПМ, 2017.— 25 c.— Режим доступа: http://publish.sutd.ru/tp\_ext\_inf\_publish.php?id=20179179, по паролю

2. Мелешкина И. М. Анализ инвестиционных проектов. Конспект лекций [Электронный ресурс]: учебное пособие / Мелешкина И. М. — СПб.: СПбГУПТД, ВШПМ, 2017.— 82 c.— Режим доступа: http://publish.sutd.ru/tp\_ext\_inf\_publish.php?id=20179180, по паролю.

### **8.3. Перечень ресурсов информационно-телекоммуникационной сети "Интернет", необходимых для освоения дисциплины**

### 1. ЭБС IPRbooks [http://www.iprbookshop.ru](http://www.iprbookshop.ru/)

2. Официальный сайт Российской компании Эксперт Системс, специализирующейся на финансовом консалтинге и разработке программных продуктов для развития бизнеса [www.expert-systems.com/financial/pe/](http://www.expert-systems.com/financial/pe/)

3. Научная электронная библиотека <http://www.monographies.ru/en/book>

#### **8.4. Перечень информационных технологий, используемых при осуществлении образовательного процесса по дисциплине, включая перечень программного обеспечения и информационных справочных систем** *(при необходимости)*

Windows 7

2. MicrosoftOfficeStandart 2016 RussianOpenNoLevelAcademic

### **8.5. Описание материально-технической базы, необходимой для осуществления образовательного процесса по дисциплине**

- 1. Видеопроектор;
- 2. Экран;
- 3. Доска;
- 4. Компьютеры, имеющие лицензионное программное обеспечение «Project Expert».

### **8.6. Иные сведения и (или) материалы**

### **9. МЕТОДИЧЕСКИЕ УКАЗАНИЯ ДЛЯ ОБУЧАЮЩИХСЯ ПО ОСВОЕНИЮ ДИСЦИПЛИНЫ**

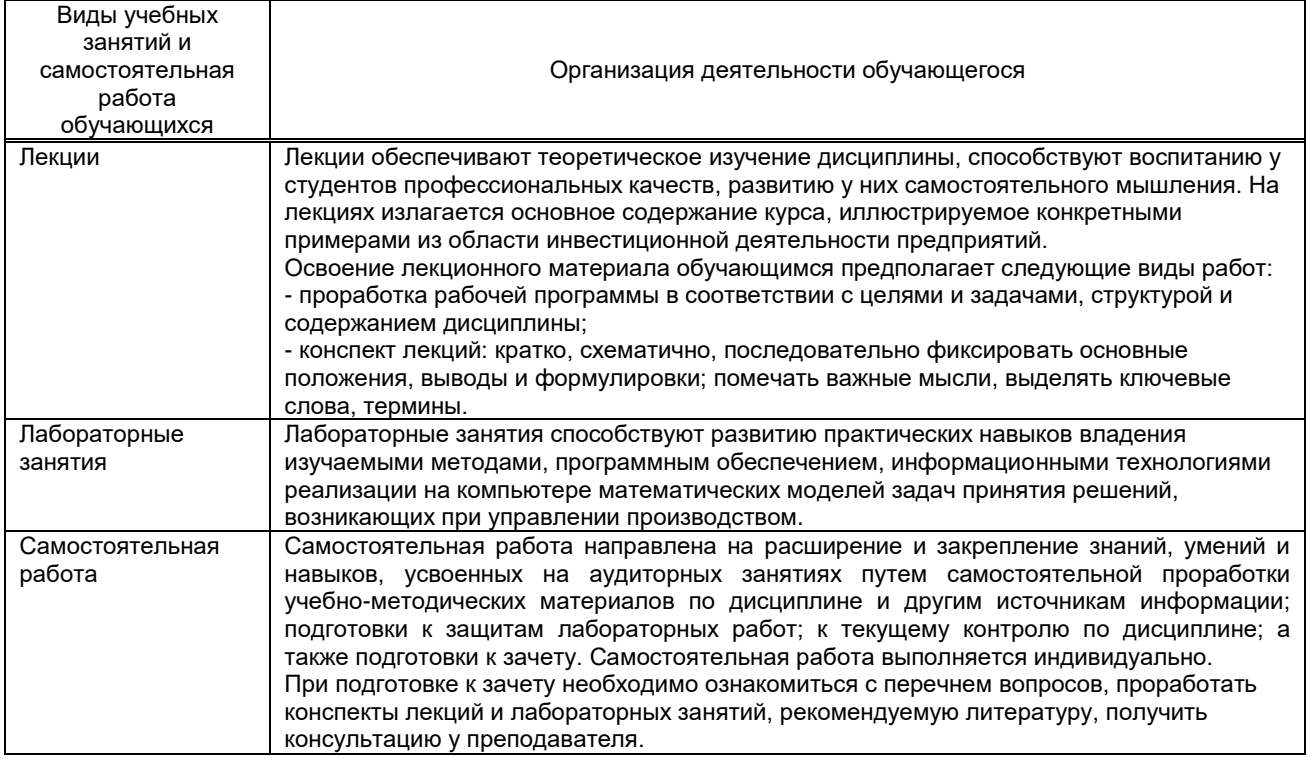

### **10. ФОНД ОЦЕНОЧНЫХ СРЕДСТВ ДЛЯ ПРОВЕДЕНИЯ ПРОМЕЖУТОЧНОЙ АТТЕСТАЦИИ**

**10.1. Описание показателей и критериев оценивания компетенций на различных этапах их формирования, описание шкал оценивания**

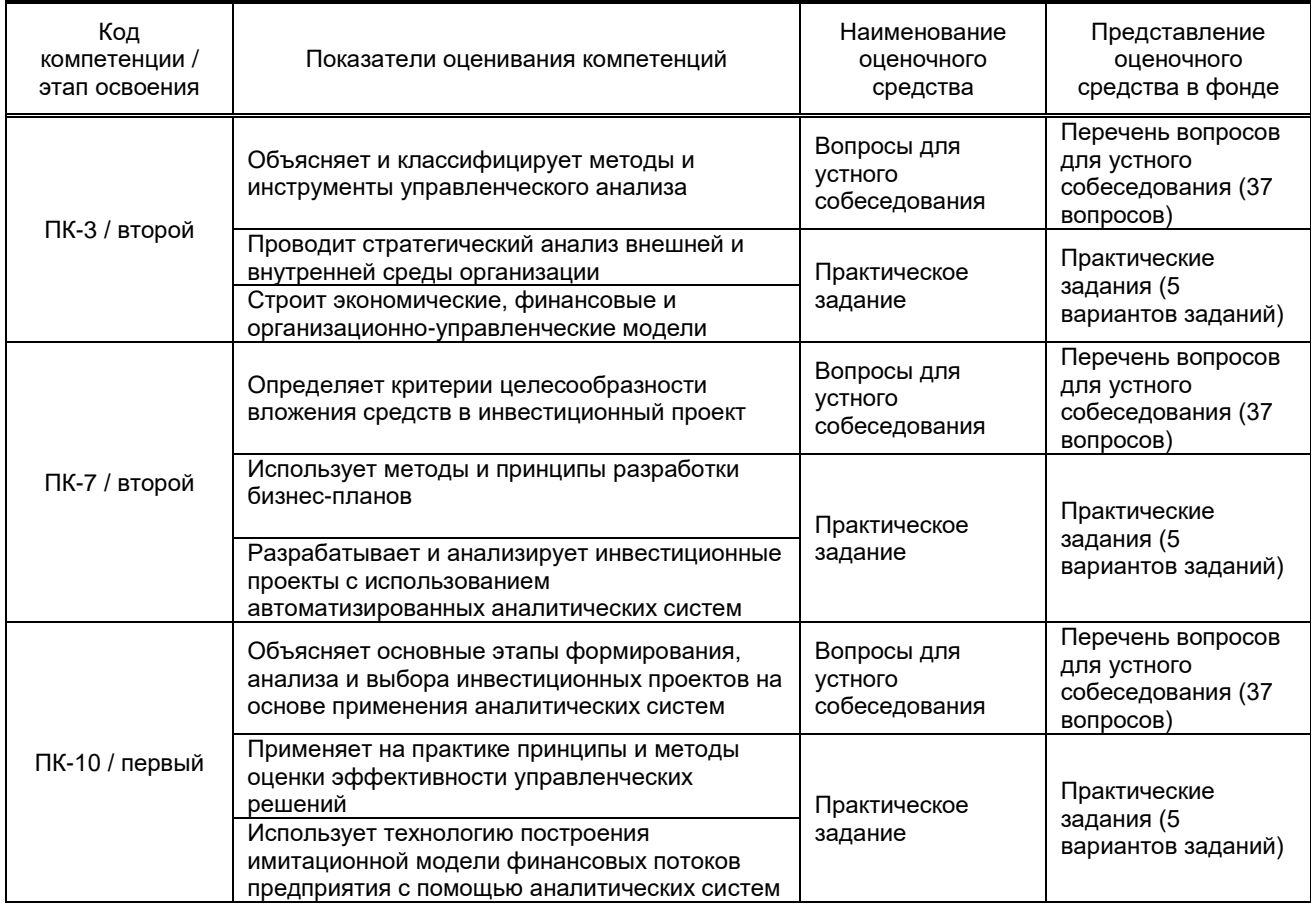

### **10.1.1. Показатели оценивания компетенций на этапах их формирования**

#### **10.1.2. Описание шкал и критериев оценивания сформированности компетенций**

### **Критерии оценивания сформированности компетенций**

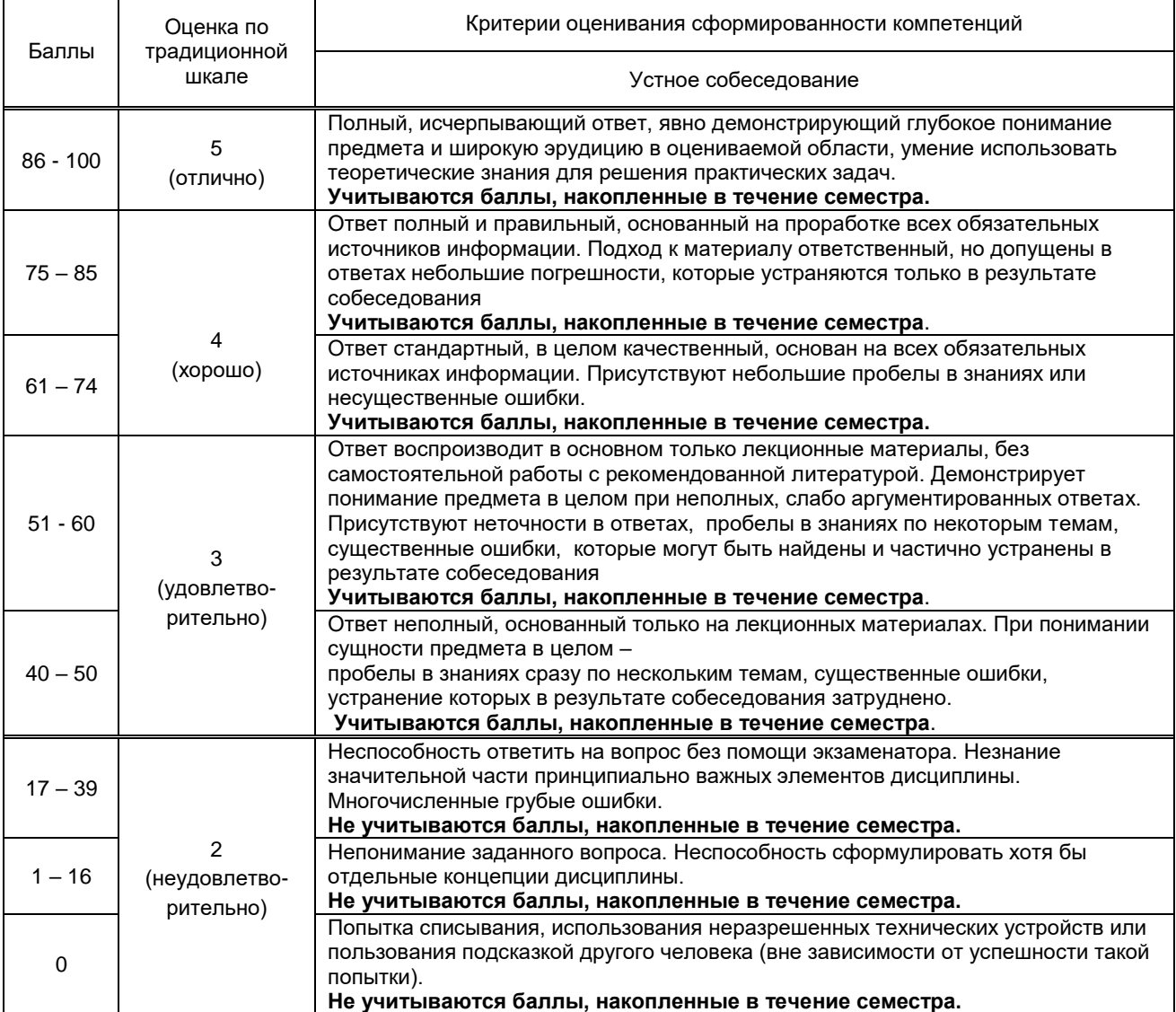

**10.2. Типовые контрольные задания или иные материалы, необходимые для оценки знаний, умений, навыков и (или) опыта деятельности, характеризующие этапы формирования компетенций**

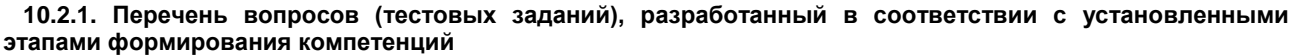

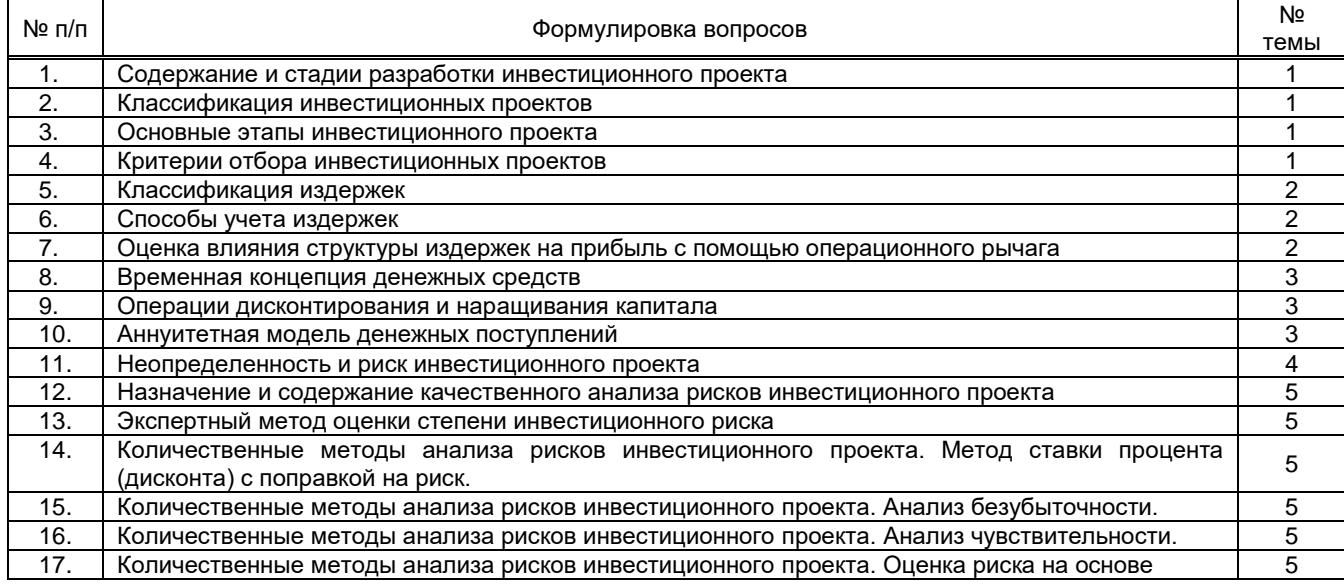

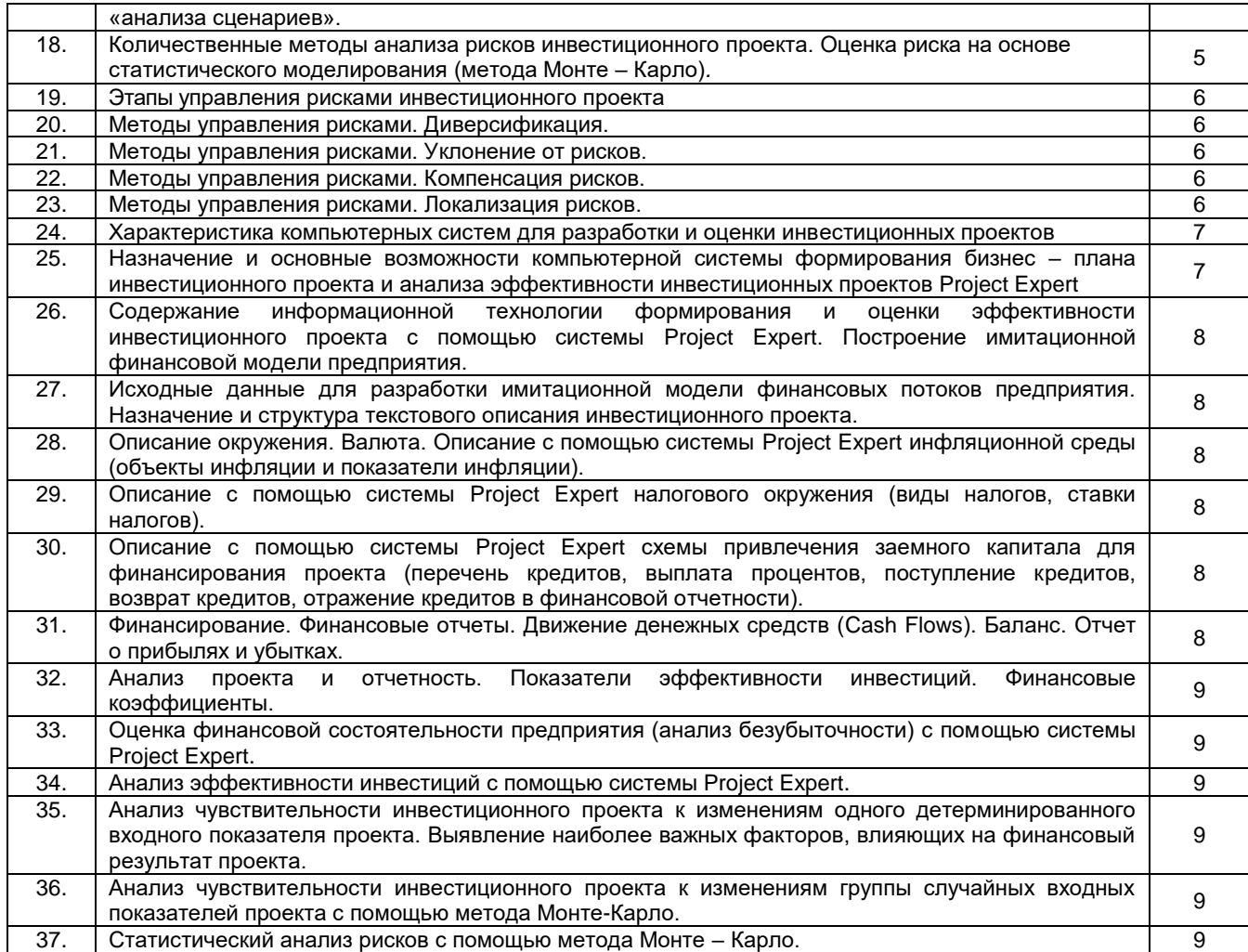

#### **10.2.2. Вариант типовых заданий (задач, кейсов), разработанных в соответствии с установленными этапами формирования компетенций**

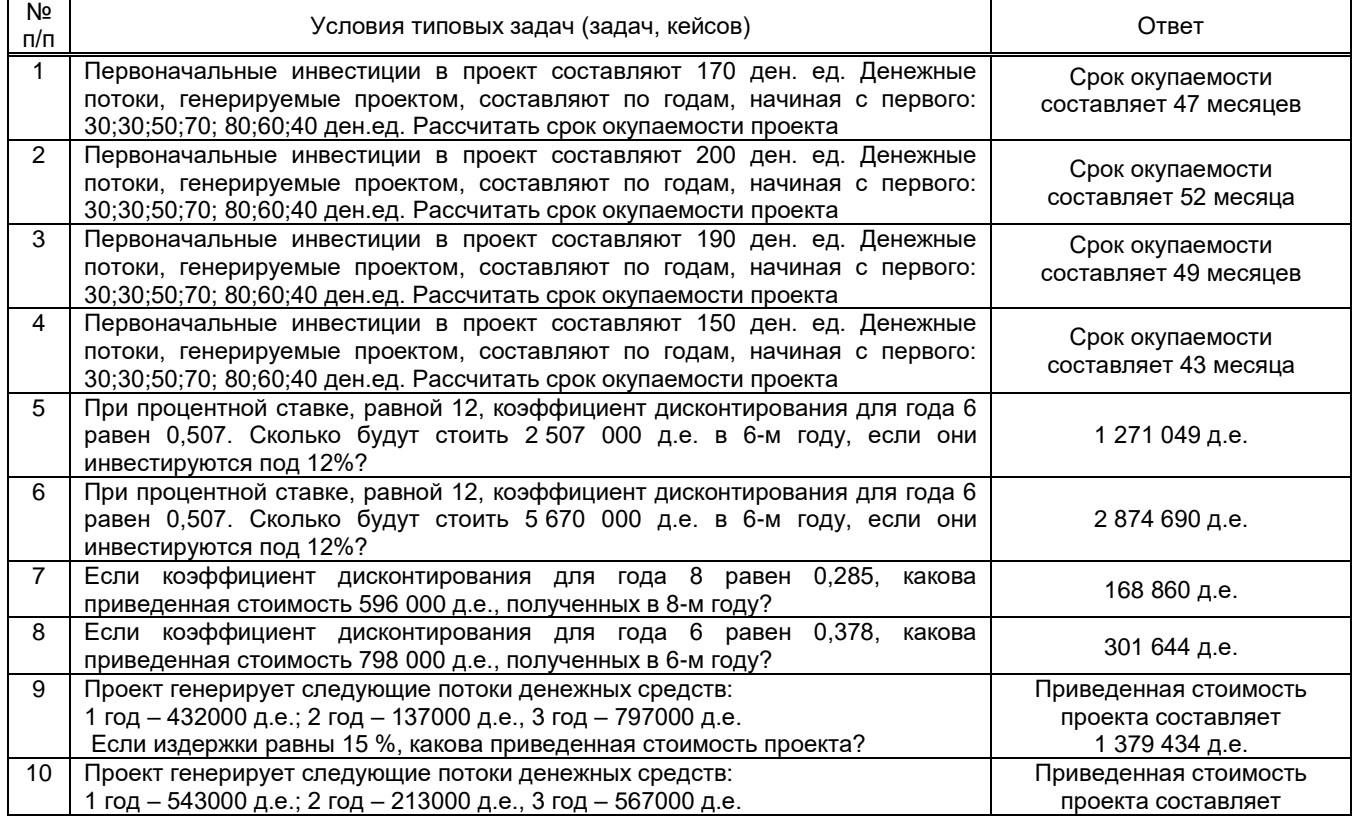

#### 10.3. Методические материалы.

#### определяющие процедуры оценивания знаний, умений, владений (навыков и (или) практического опыта деятельности), характеризующих этапы формирования компетенций

10.3.1. Условия допуска обучающегося к сдаче (экзамена, зачета и / или защите курсовой работы) и порядок ликвидации академической задолженности

Положение о проведении текущего контроля успеваемости и промежуточной аттестации обучающихся (принято на заседании Ученого совета)

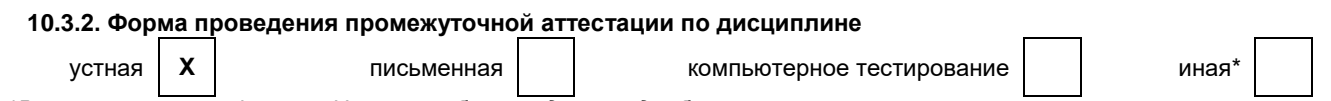

\*В случае указания формы «Иная» требуется дать подробное пояснение

#### 10.3.3. Особенности проведения (экзамена, зачета и / или защиты курсовой работы)

При проведении зачета время, отводимое на подготовку к ответу, составляет не более 40 мин. Для выполнения практического задания обучающемуся необходимо иметь калькулятор, а также ему предоставляется право пользоваться необходимой справочной информацией.

Сообщение результатов обучающемуся производится непосредственно после устного ответа.